## **Inloggen als beheerder**

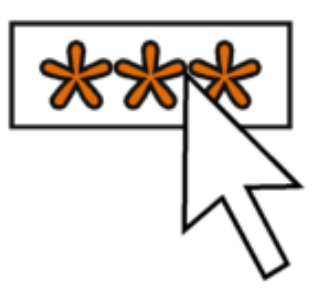

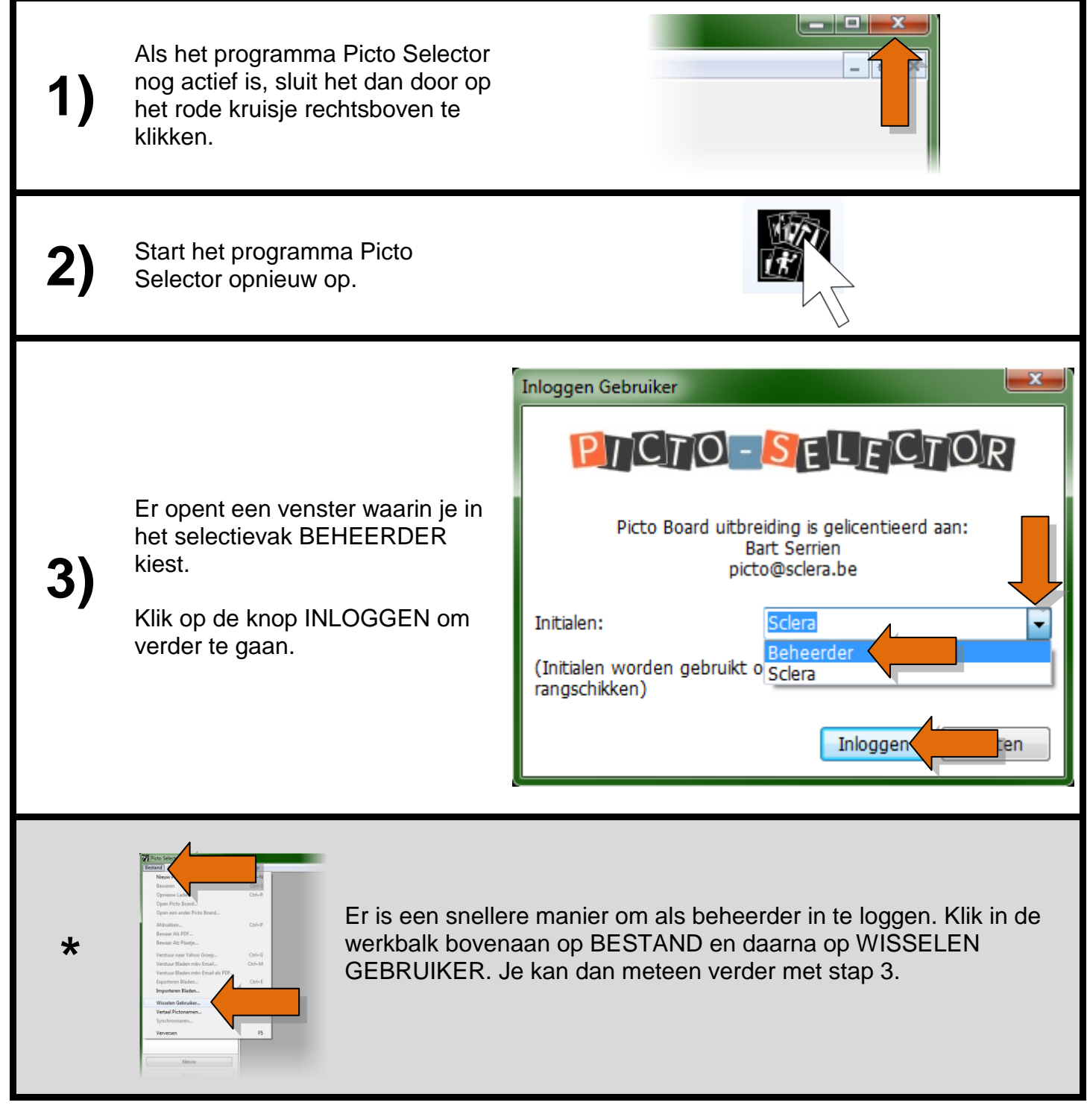

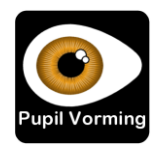